## **A-STPA: An Open Tool Support for System-Theoretic Process Analysis**

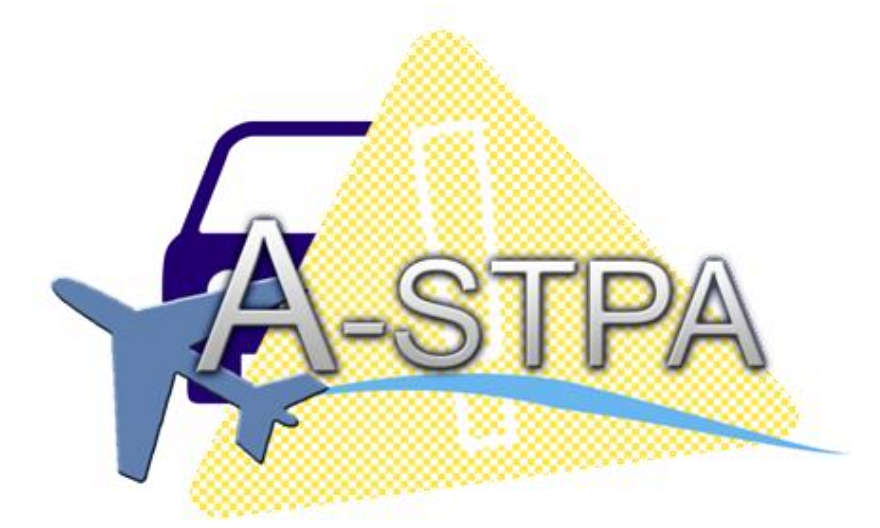

**www.uni**

**-stuttgart.de**

#### **Asim Abdulkhaleq, Ph.D Student**

Institute of Software Technology University of Stuttgart, Germany

Joint work with: **Prof. Dr. Stefan Wagner**

The 3rd STAMP Workshop, MIT, Boston, 26. March 2014

**Universität Stuttgart** 

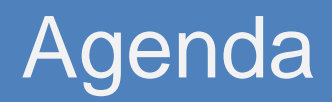

- ❖ Motivation
- ❖ A-STPA Overview
- Challenges and Problems
- What's Next
- A-STPA Demo

### **Motivation**

#### **Problem Statement:**

- STPA is a powerful hazard analysis approach which has proven to be effective on real systems.
- $\Box$  There is little tool support specifically for STPA.
- □ We usually use paper, word documents and drawing software (e.g. Viso, PowerPoint, etc. ) in performing STPA which are a poor recording medium.

#### **Research Objectives:**

- $\Box$  To better understand hazard analysis with STPA.
- $\Box$  To improve its application in practice.
- $\Box$  To provide tool support to automate the STPA approach as far as possible to make using STPA more efficient.

### Overview: A-STPA (Automated STPA)

### **A-STPA is:**

- $\triangleright$  an open-source tool implemented in Java under Eclipse Platform.
- $\triangleright$  student project (from April 2013 to February 2014) with 9 students.
- **The structure of A-STPA :**

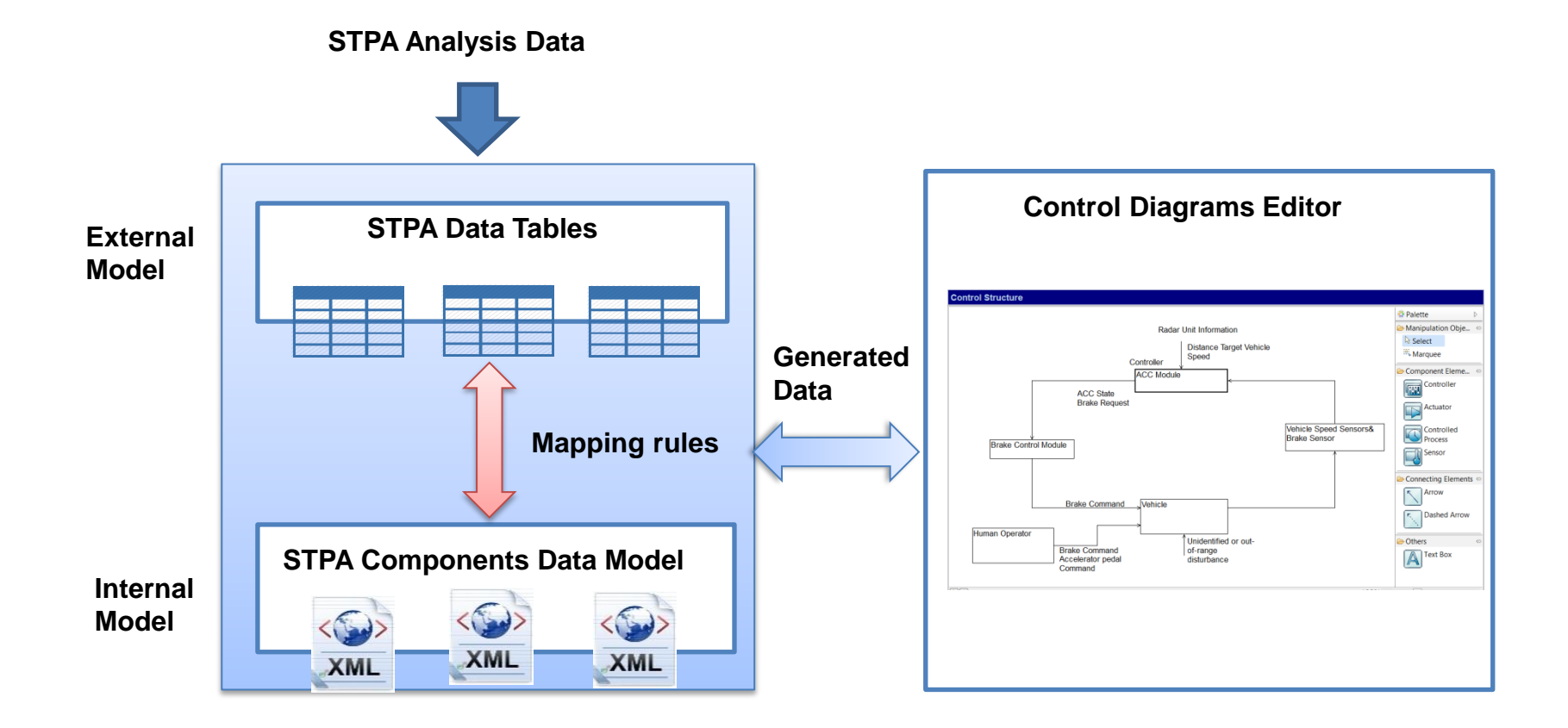

### A-STPA Data Model (Class Diagram)

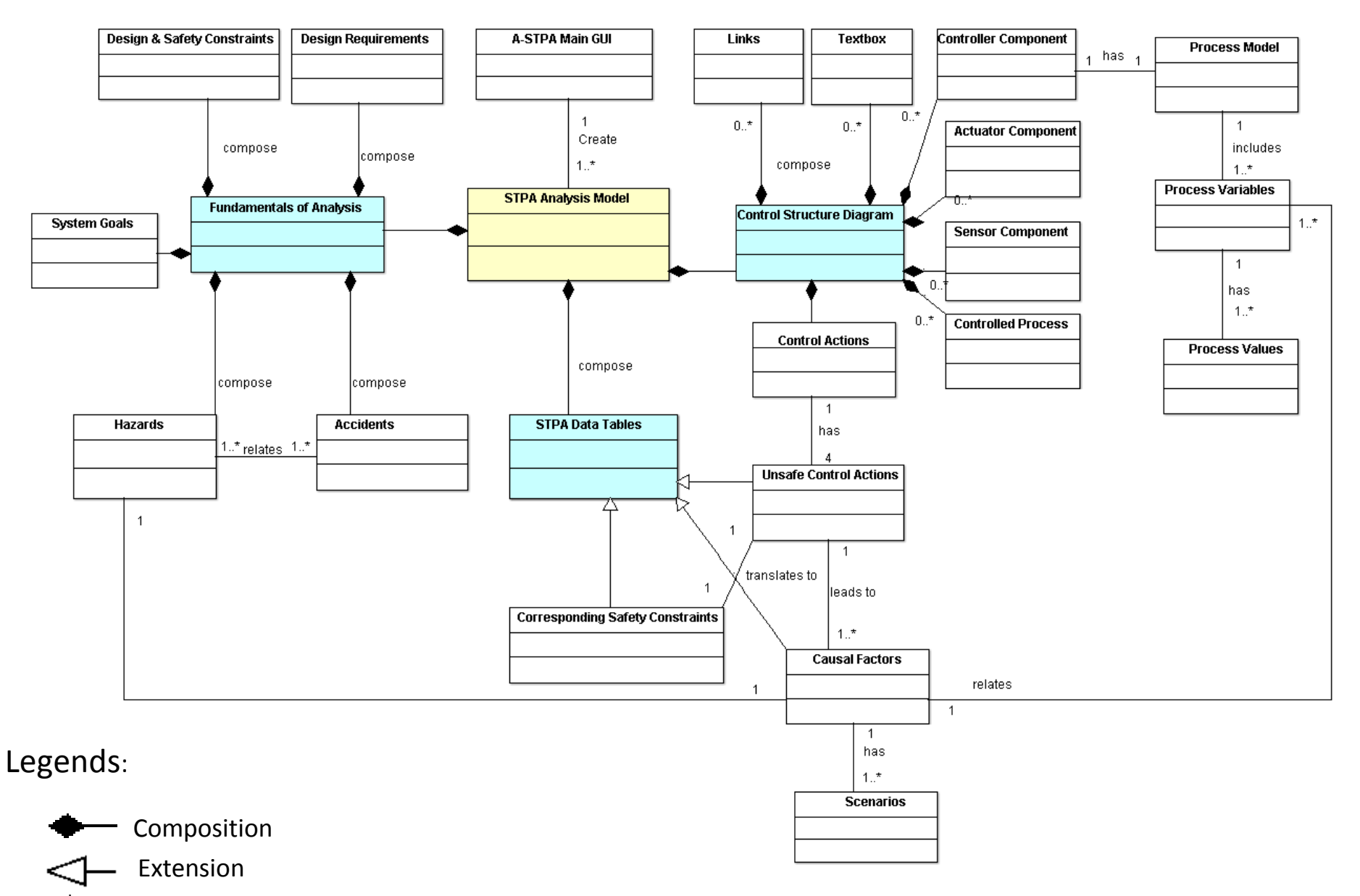

 $\frac{1}{1}$  Association (without aggregation)

STPA Data Modeling (Class diagram)

### A-STPA Main Features and Functions

#### **Main Features:**

Supports different operating systems**:**

 **Windows (32bit, 64bit): Vista , 7 or Windows 8**

#### **Linux and Macintosh (Mac OS X 10.6)**

 $\triangleright$  Provides a semantic control structure diagram editor in which the process model can only augment the controller component.

### **Main Functions:**

- $\triangleright$  Edit the STPA analysis data.
- Draw the control structure diagram and process models.
- Edit tables such as the control actions table, unsafe control action table and causal factors table.
- Export control structure diagram as image and the final report of STPA analysis as PDF-file.
- $\triangleright$  Save/load the STPA hazard analysis results (as a file with extension \*.haz)

### Views in A-STPA

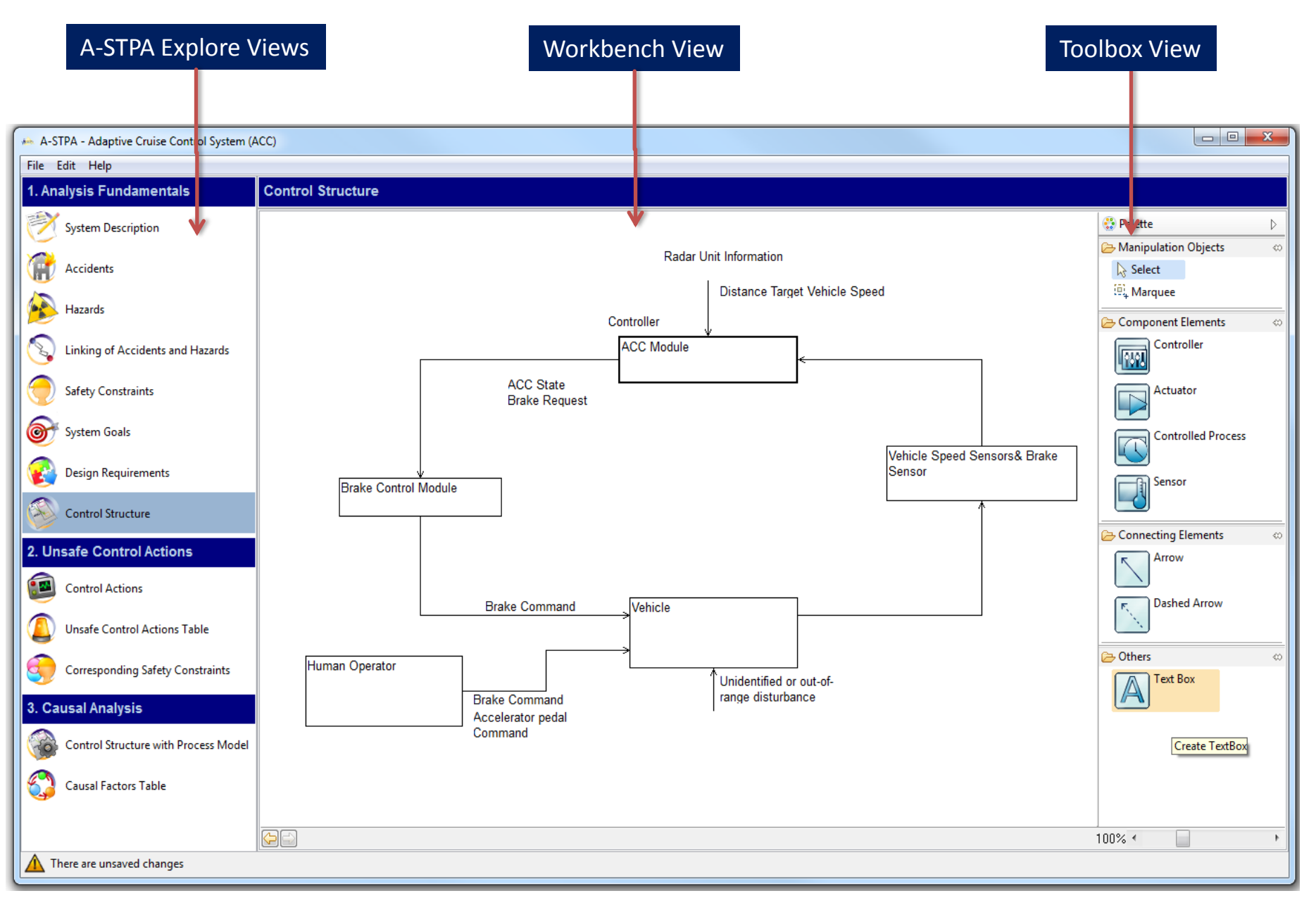

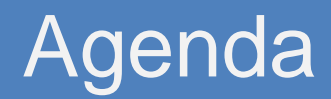

- ❖ Motivation
- ❖ A-STPA Overview
- ❖ Challenges and Problems ◎
- What's Next
- A-STPA Demo

### Challenges and Problems

### **A big Challenge is:**

 All our students had no idea or previous experiences on the topic of safety and hazard analysis

#### **Issues during development:**

- $\Box$  There are different control structure diagram notations.
- Many researchers used different tables to record the causal factors analysis (step 3).

#### **Questions arose during development:**

- Who can connect to whom in the control loop?
- Can the actuator connect directly to the sensor?
- □ Can the actuator become a controller when it controls a component in the low level?
- $\Box$  In which way we shall document the causal analysis results and scenarios?

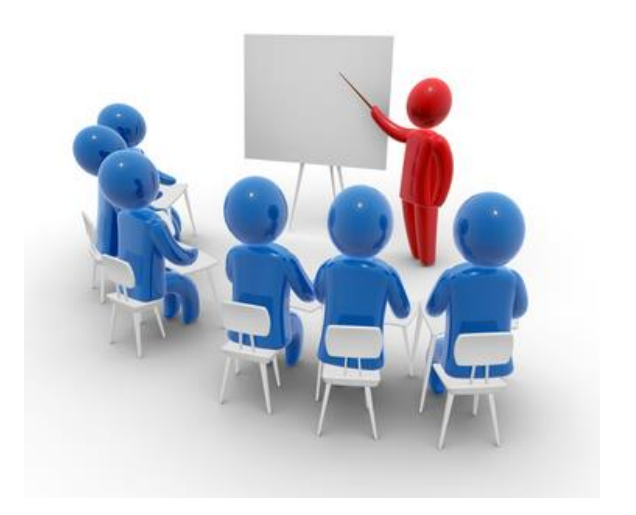

Seminar and tutorials on STAMP/STPA

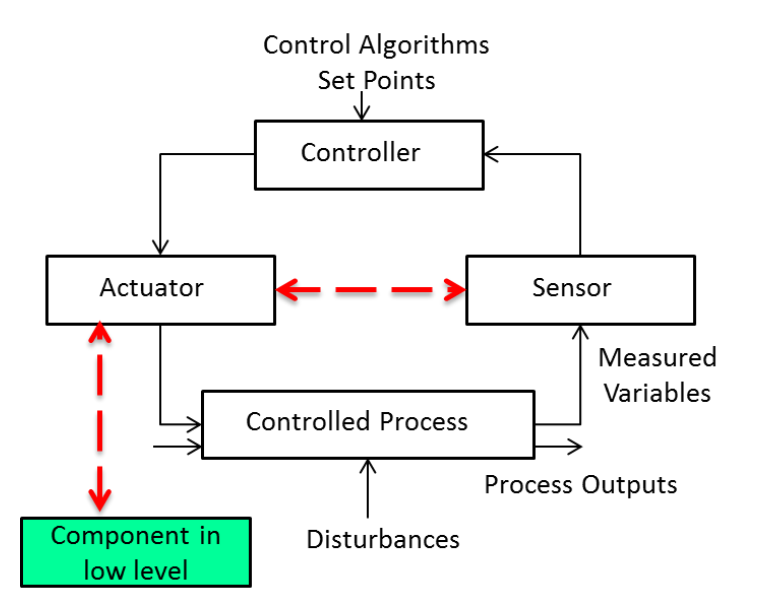

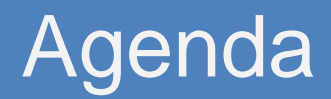

- $\mathbf{\hat{P}}$  Motivation
- **A-STPA Overview**
- ❖ Challenges and Problems
- $\mathbf{\hat{y}}$  What's Next  $\bigcirc$
- A-STPA Demo

### What's Next

#### **We plan:**

- $\triangleright$  To distribute the download link of A-STPA to all of you and other safety experts.
- $\triangleright$  To conduct an online survey for evaluation of using A-STPA to help us to improve the overall quality of our tool.
- > To use A-STPA during the tutorial sessions of 2<sup>nd</sup> European STAMP Workshop (ESW2014), 22-23 September 2014, University of Stuttgart, Germany.

#### **Further Developments:**

- $\Box$  Implement STPA Network Diagram (SND) which can help to facility the traceability between different levels of STPA analysis and view the results as tree.
- $\Box$  Export and import the STPA data table as spread sheets.
- $\Box$  Enhance the usability of the tool and add new features.
- $\Box$  Implement a simulation of causal analysis as far as possible based on process model variables.

### Current Users of A-STPA in the world

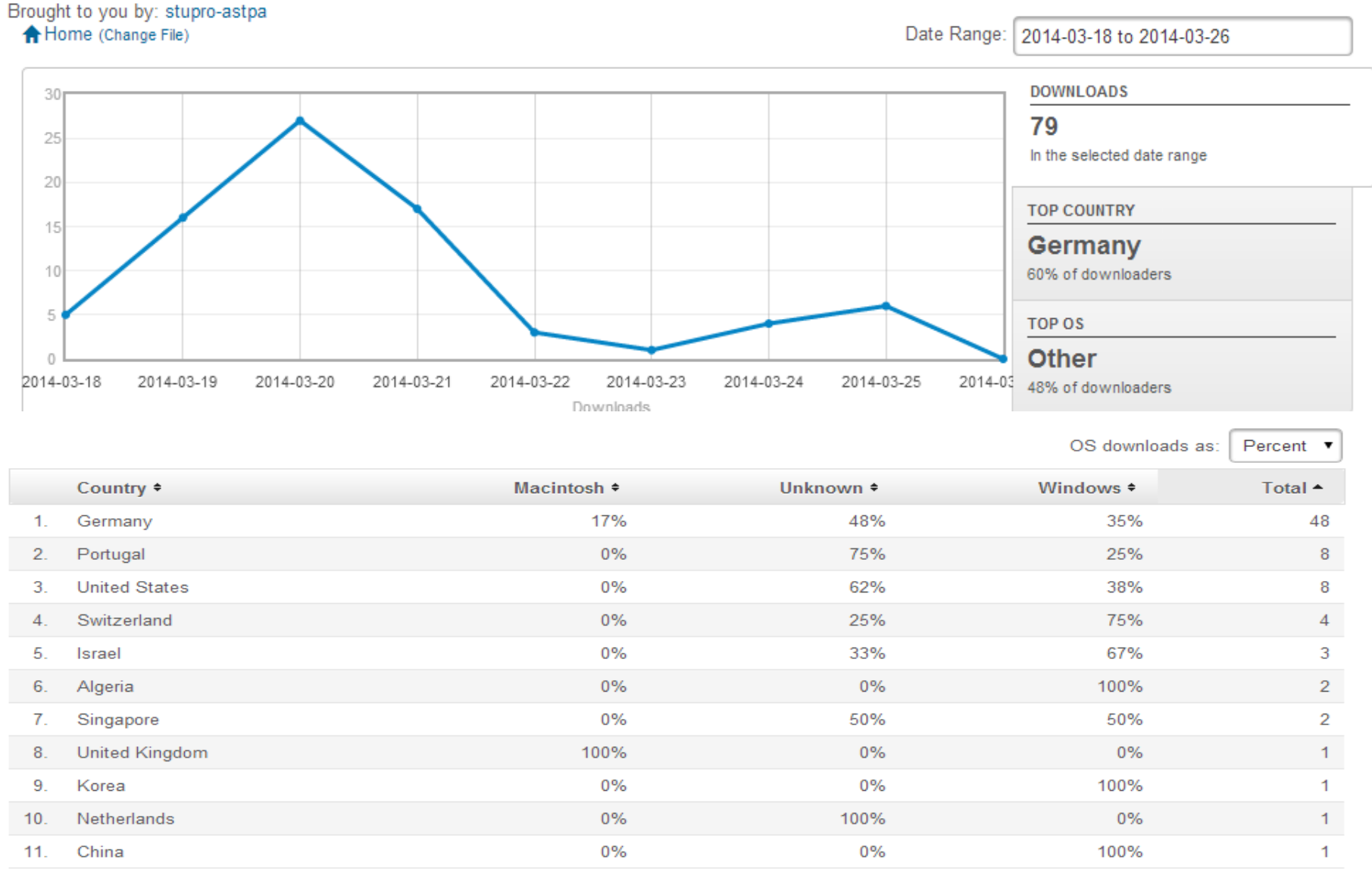

### To Download A-STPA

**A-STPA website:** 

 **<http://www.iste.uni-stuttgart.de/en/se/werkzeuge/a-stpa.html>**

- ◆ To download A-STPA and get in touch with us:
	- **Fill out the form on A-STPA website**
	- **Per Email :** [Asim.Abdulkhaleq@informatik.uni-stuttgart.de](mailto:Asim.Abdulkhaleq@informatik.uni-stuttgart.de)

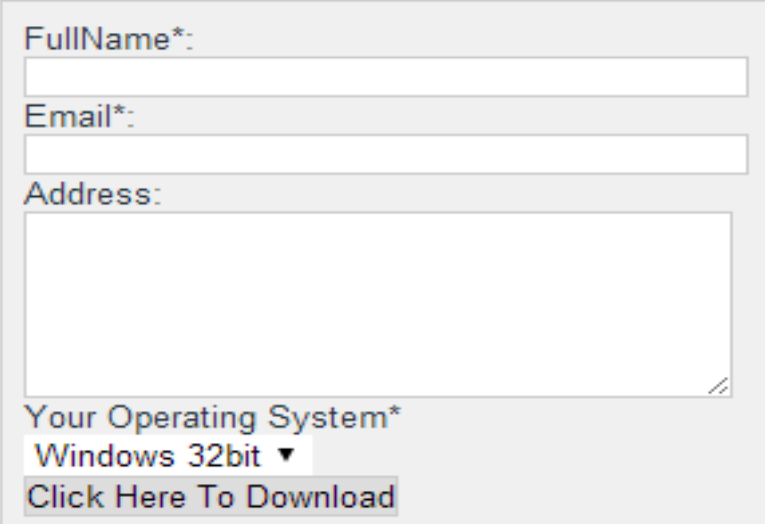

 **To provide us your feedback about using A-STPA, please fill out the online survey (It shouldn't take 5 minutes)**

**<http://a-stpa.limequery.org/index.php/survey/index/sid/334679/newtest/Y/lang/en>**

### The End…

# **Thank You for your attention. Questions?**

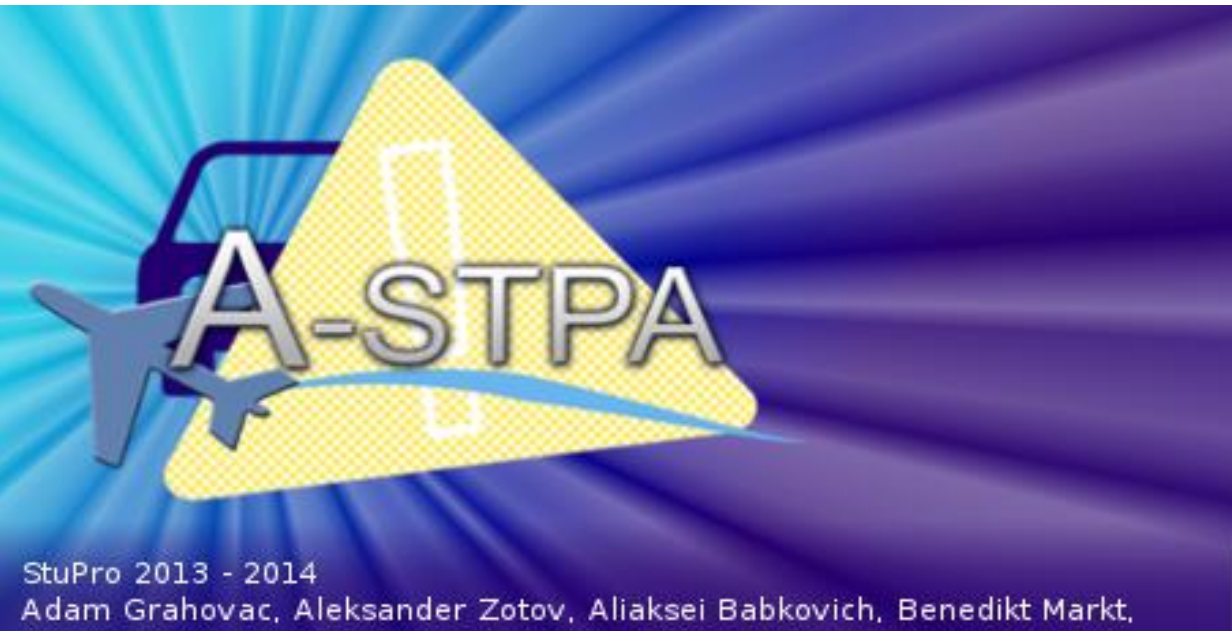

Fabian Toth, Jarkko Heidenwag, Jaqueline Patzek, Lukas Balzer, Patrick Wickenhäuser, Sebastian Sieber